## ÍNDICE DE CONTENIDOS

## Contenido

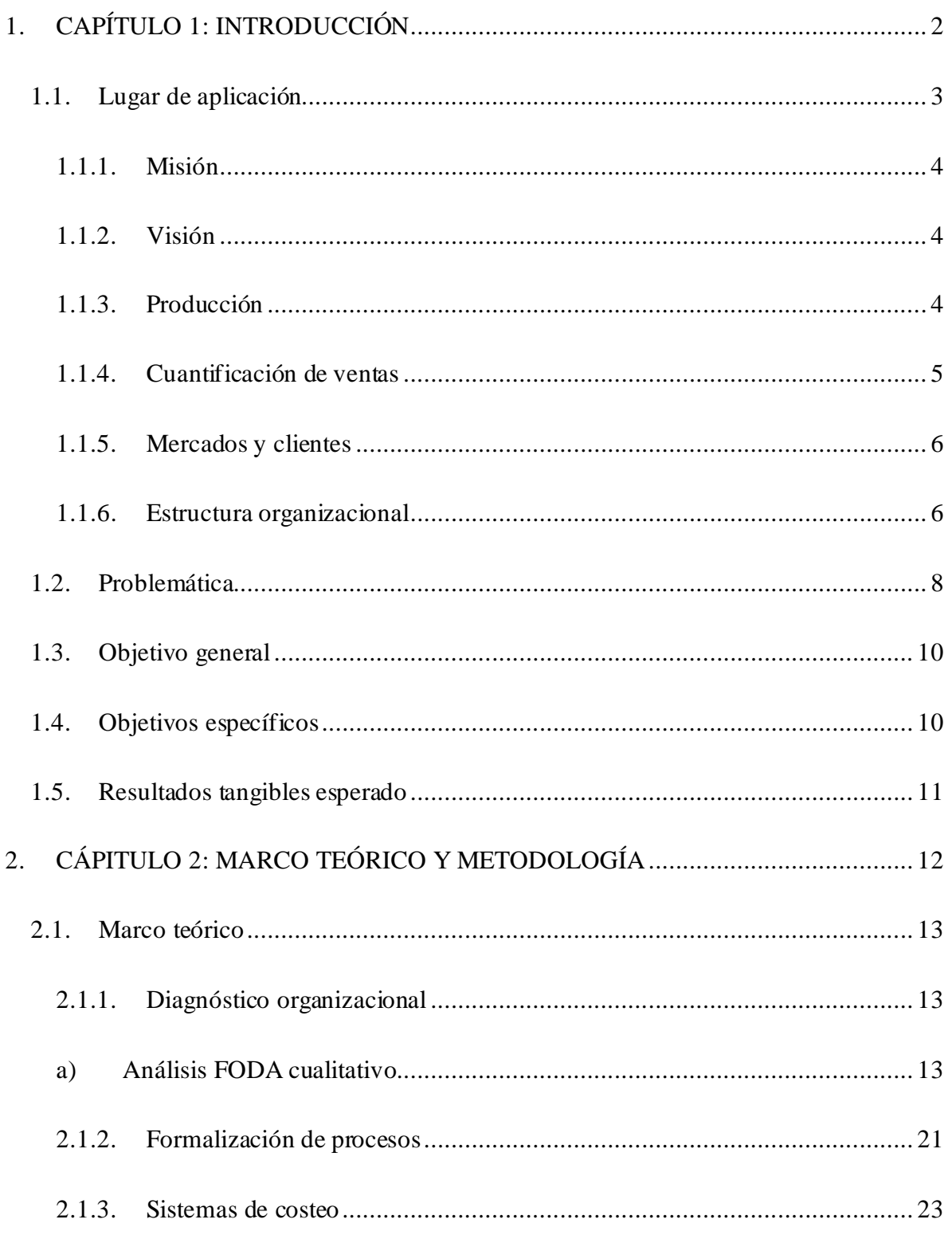

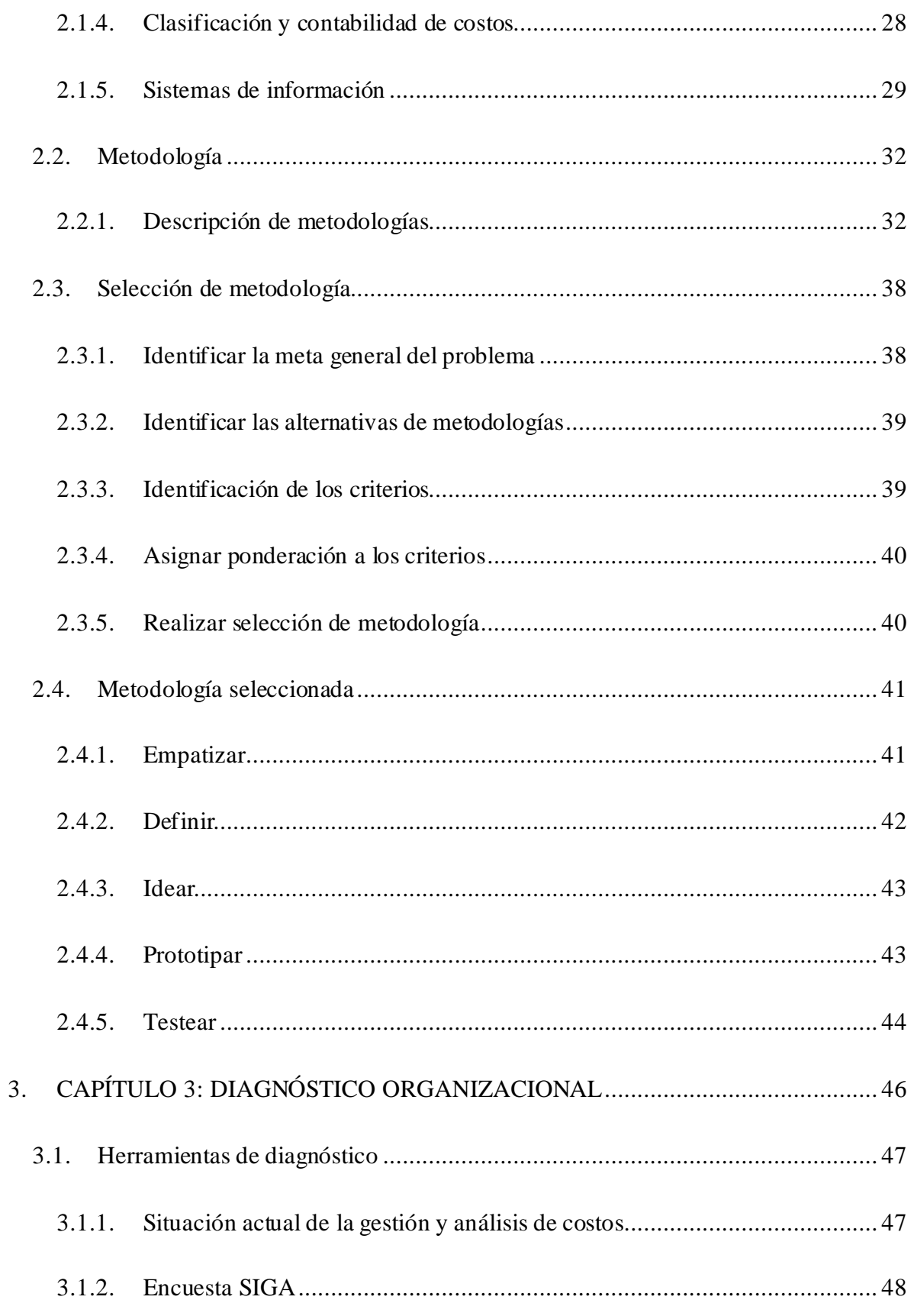

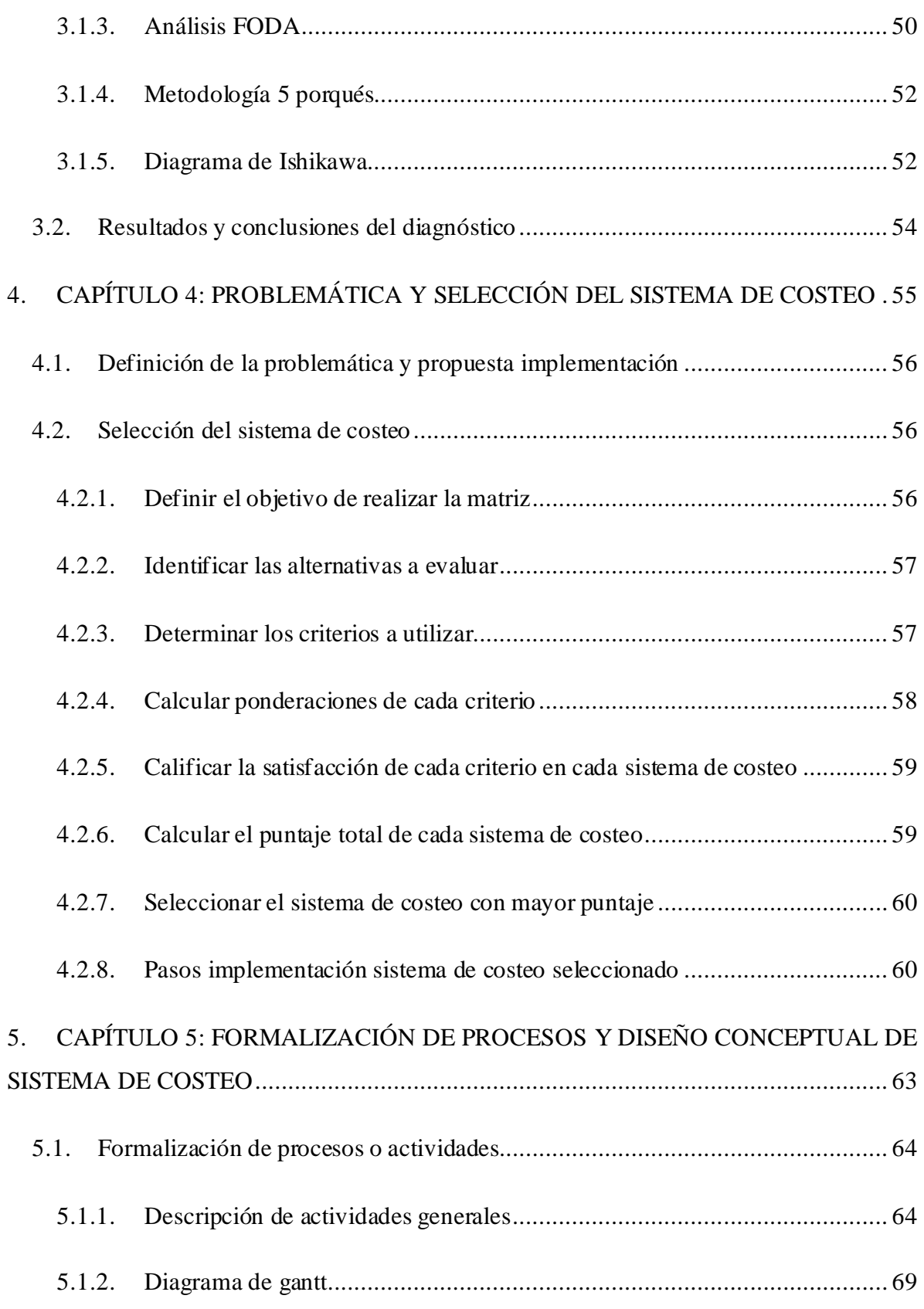

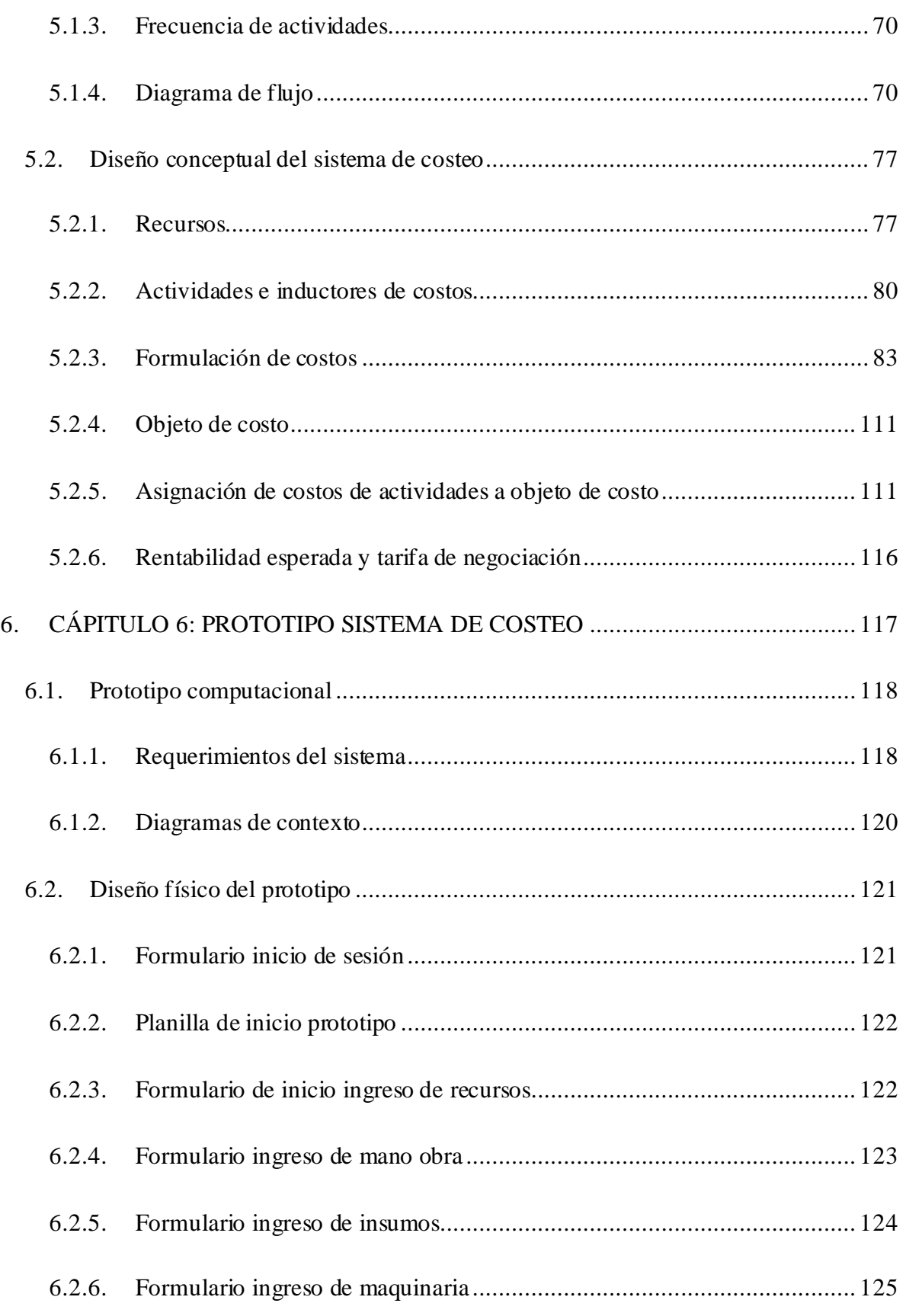

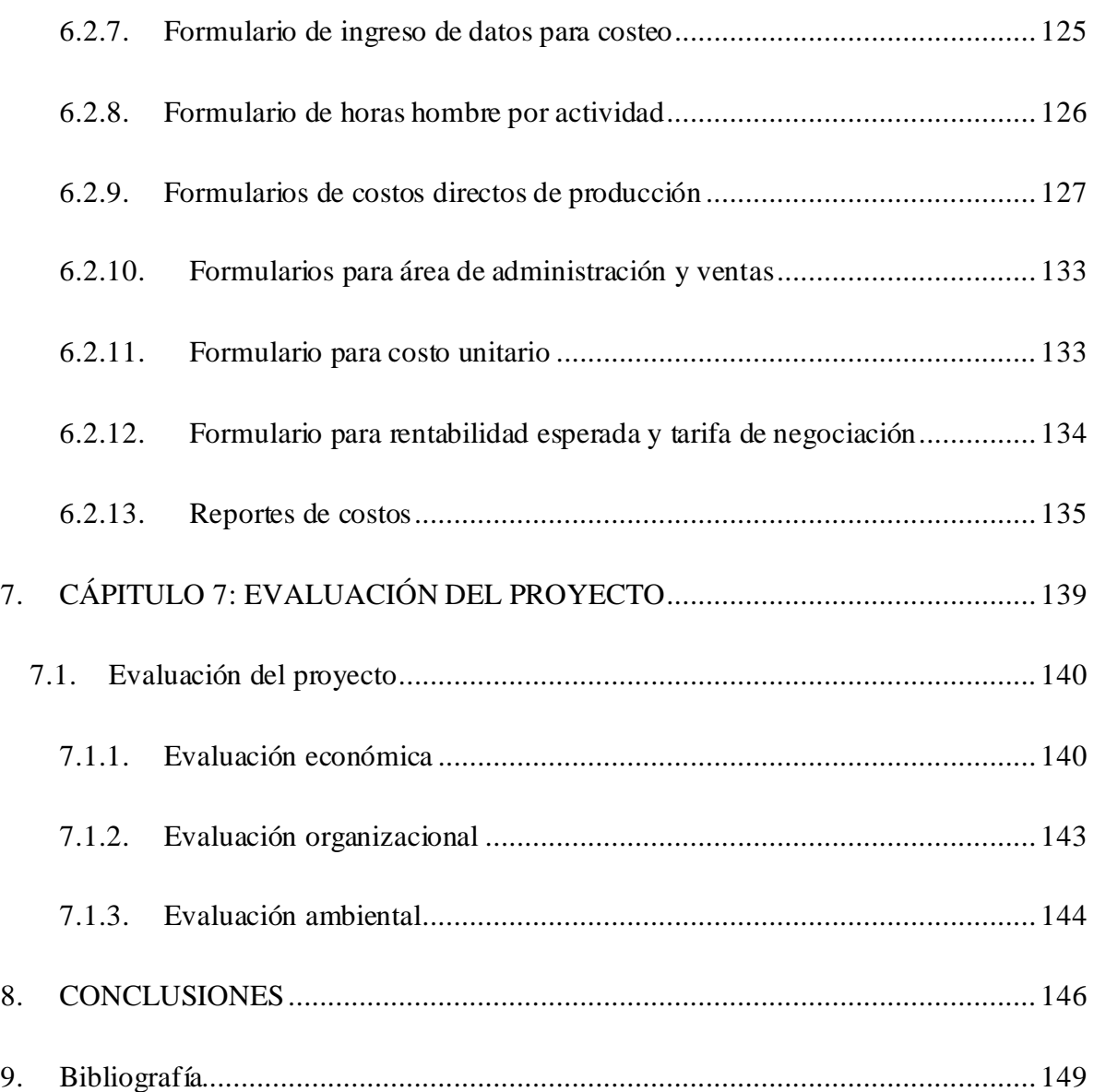

## **ÍNDICE DE TABLAS**

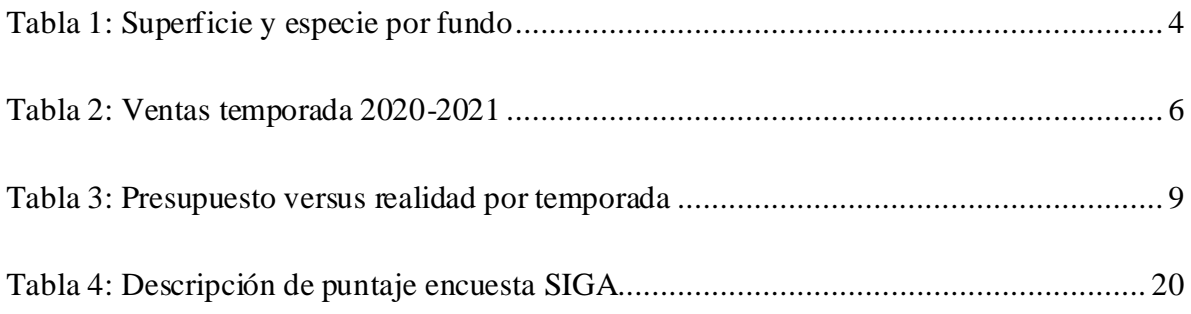

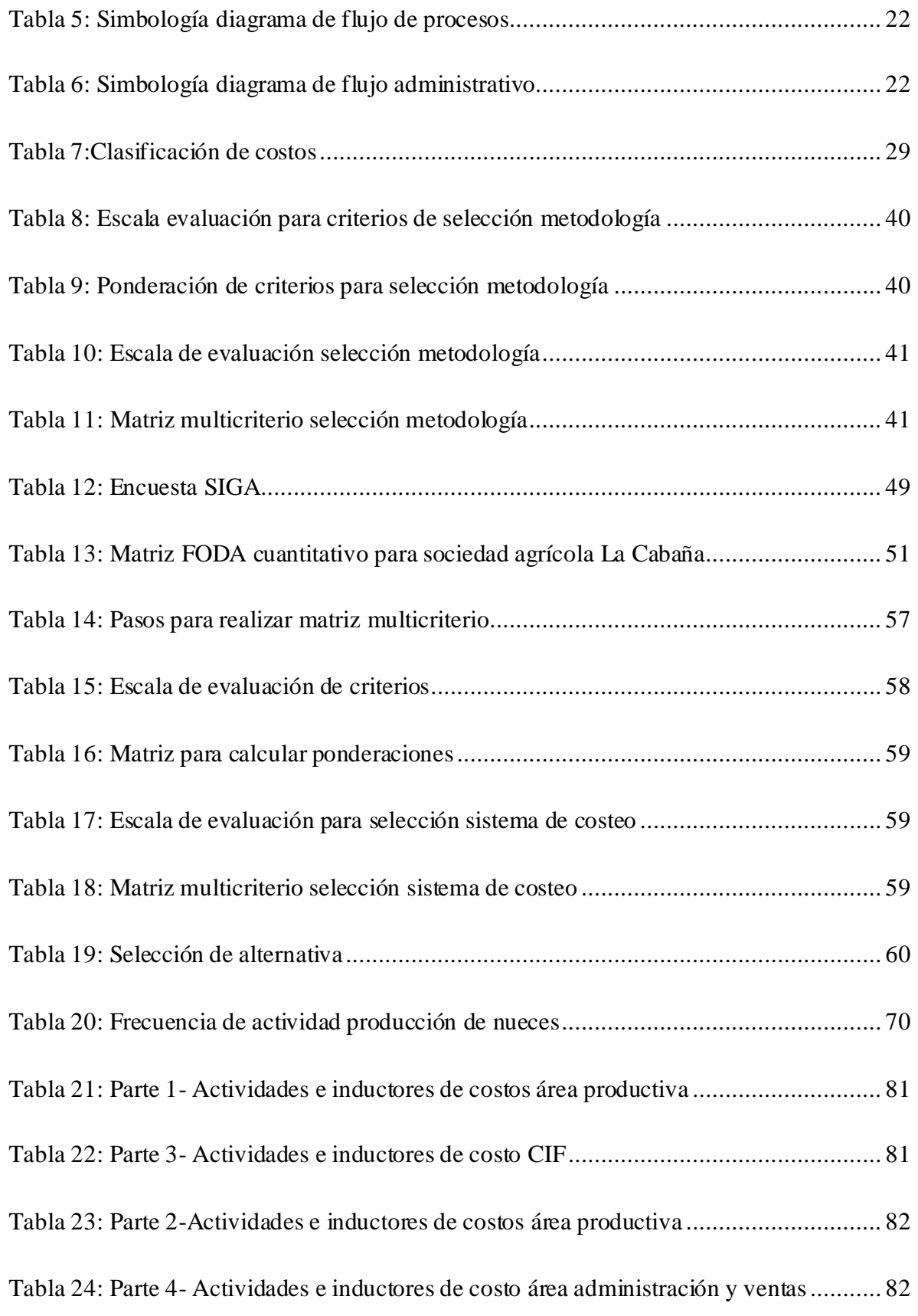

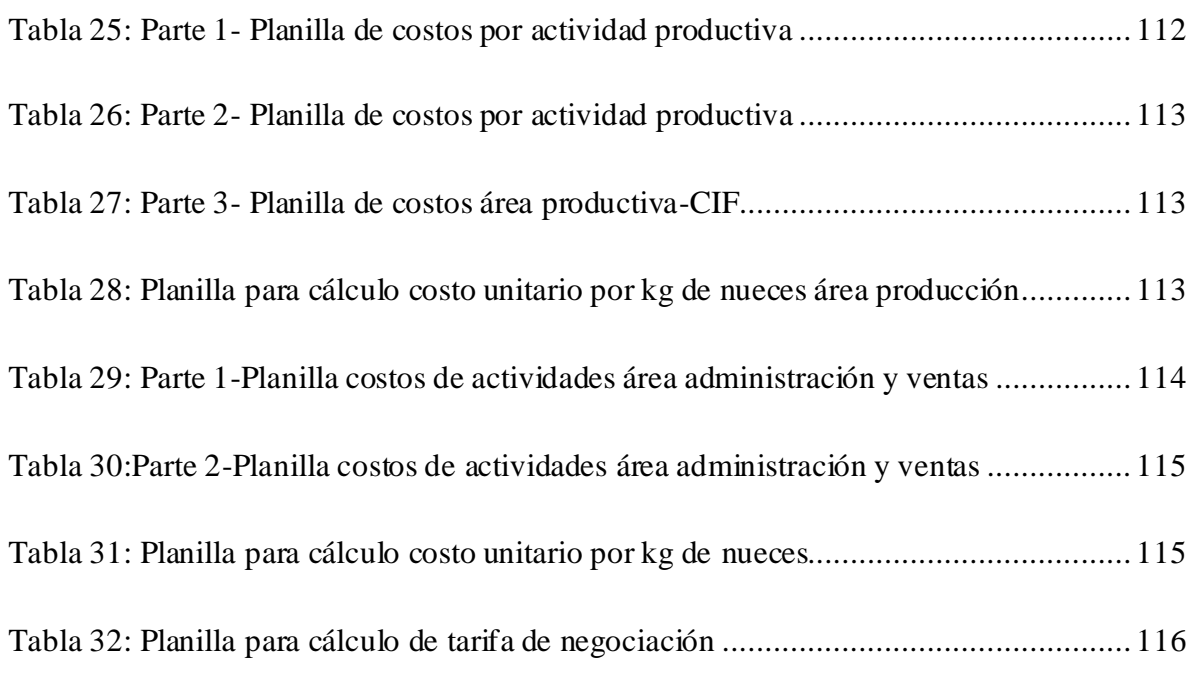

## **ÍNDICE DE ILUSTRACIONES**

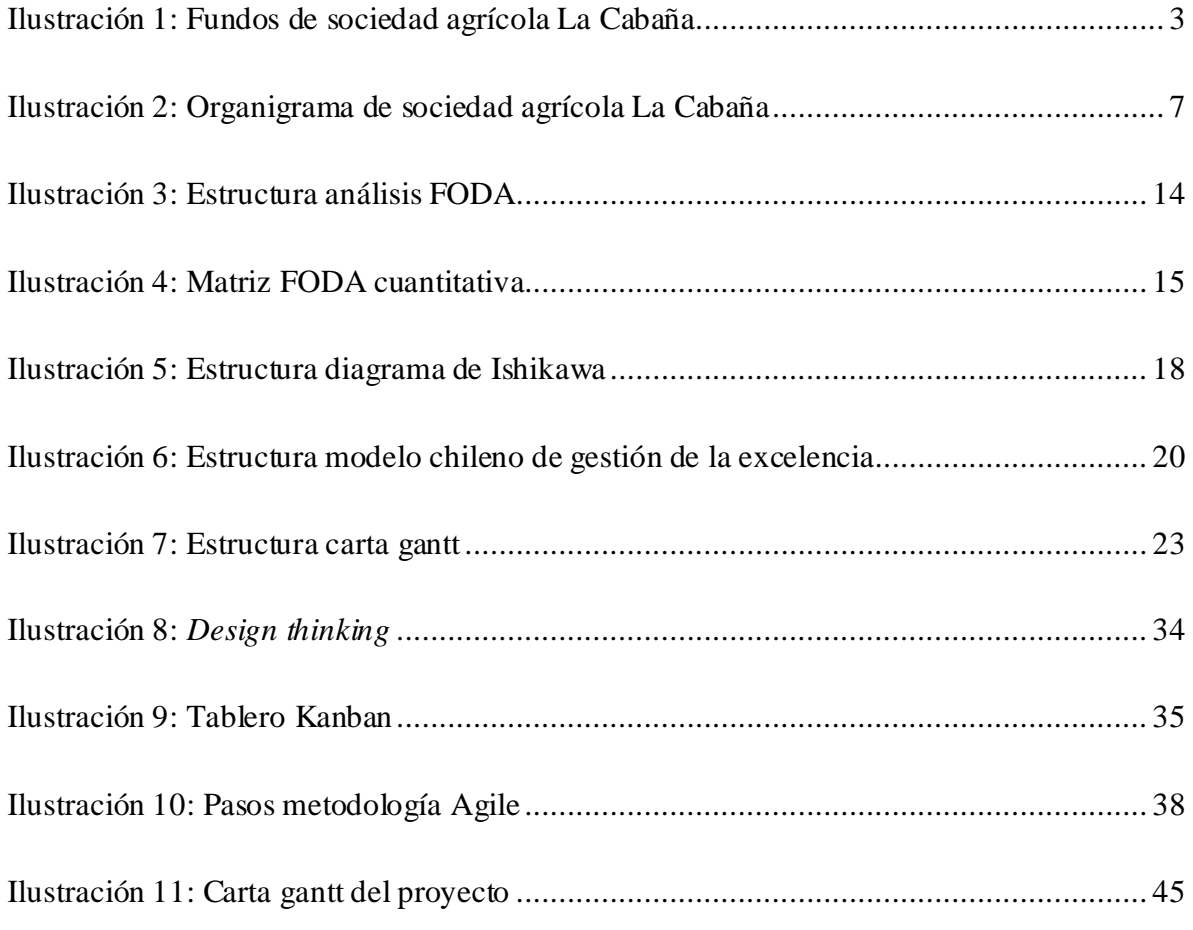

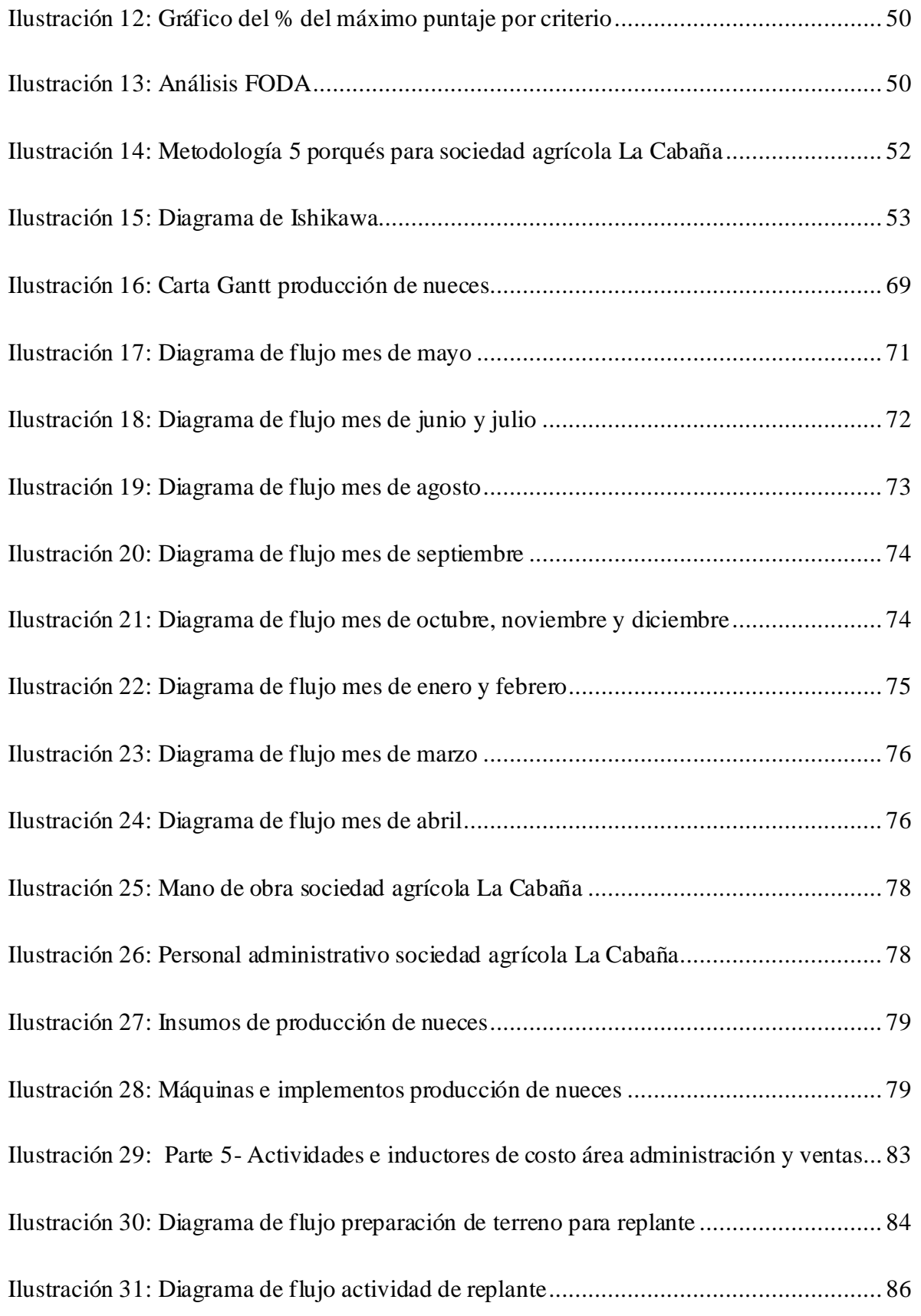

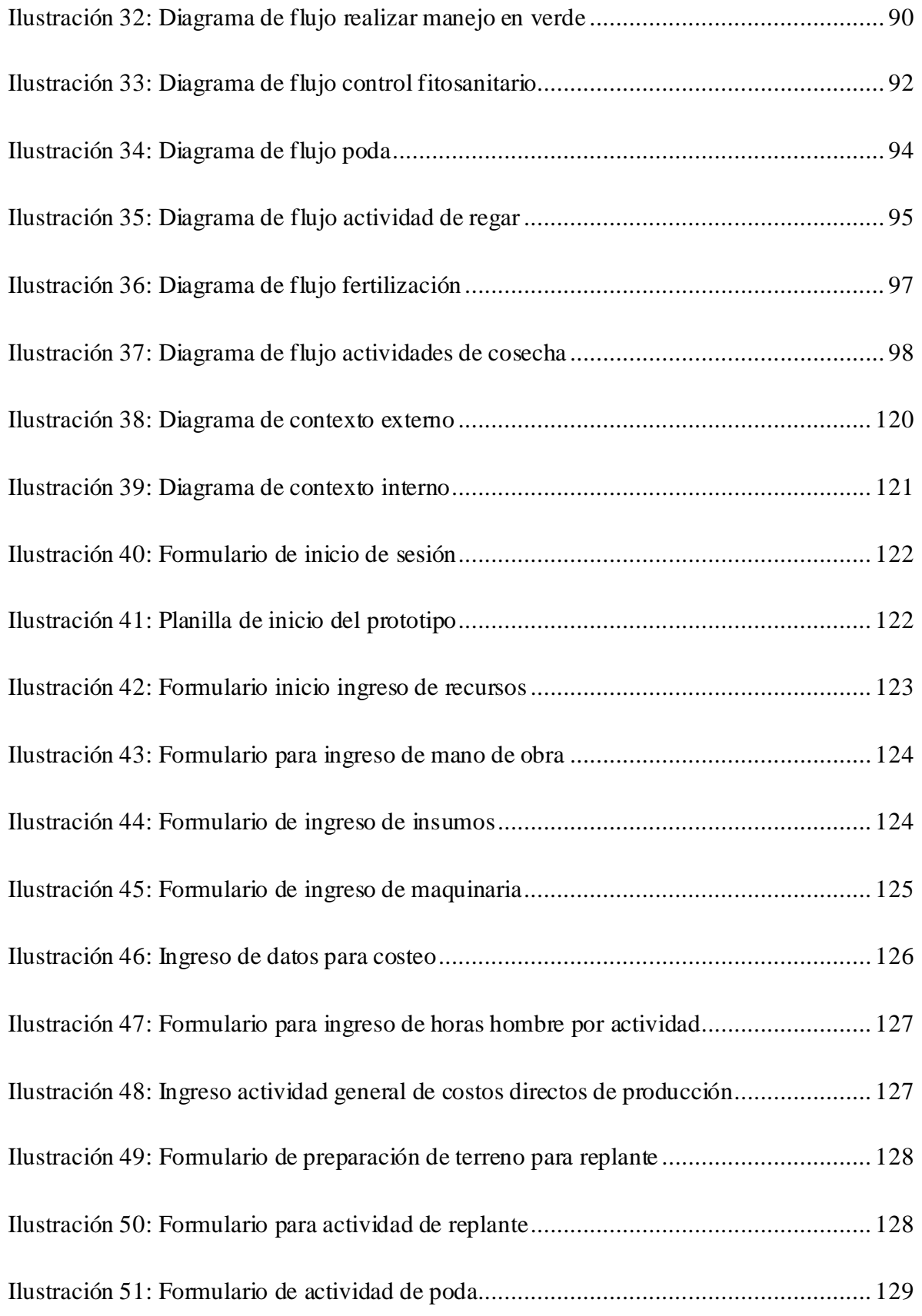

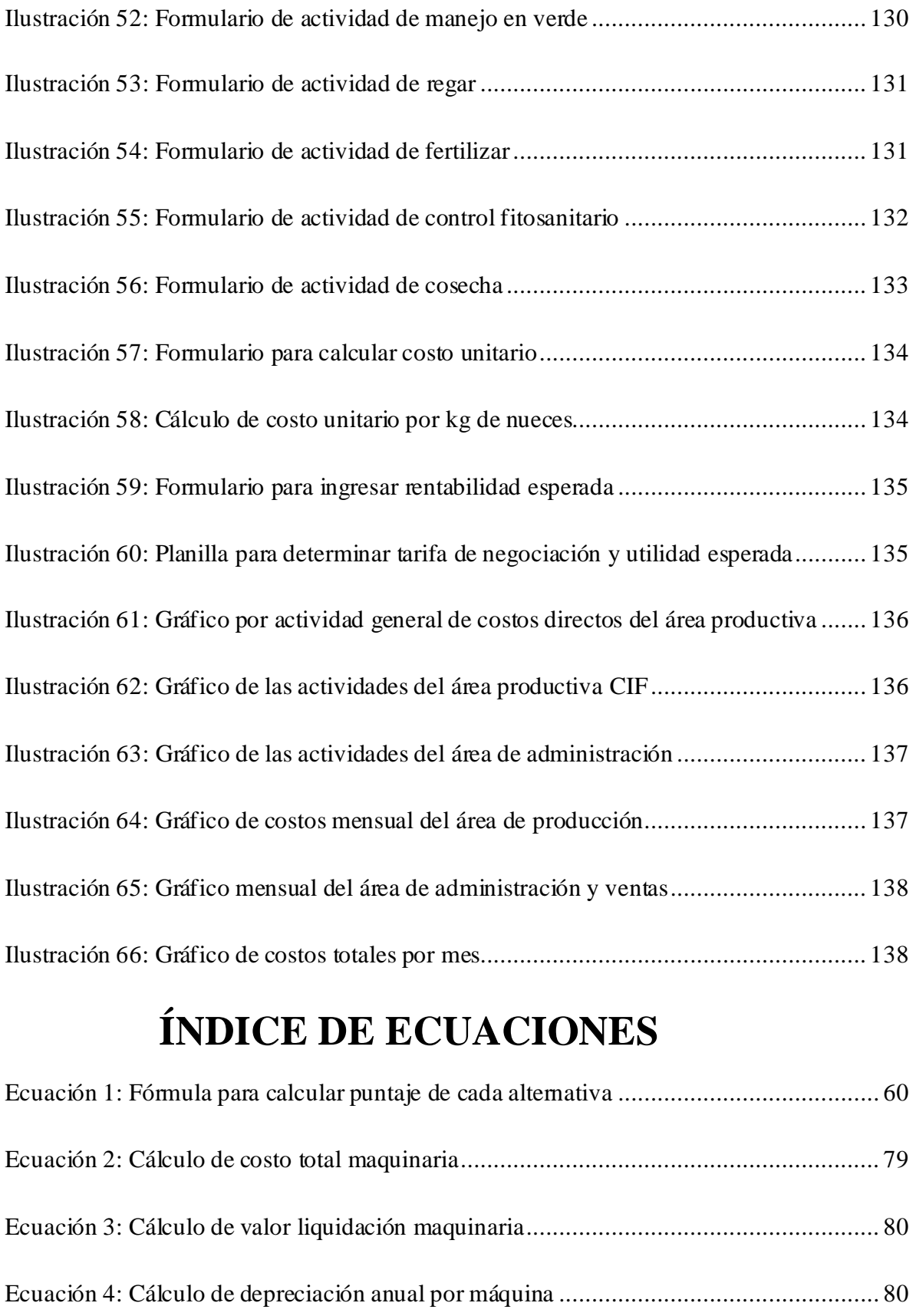

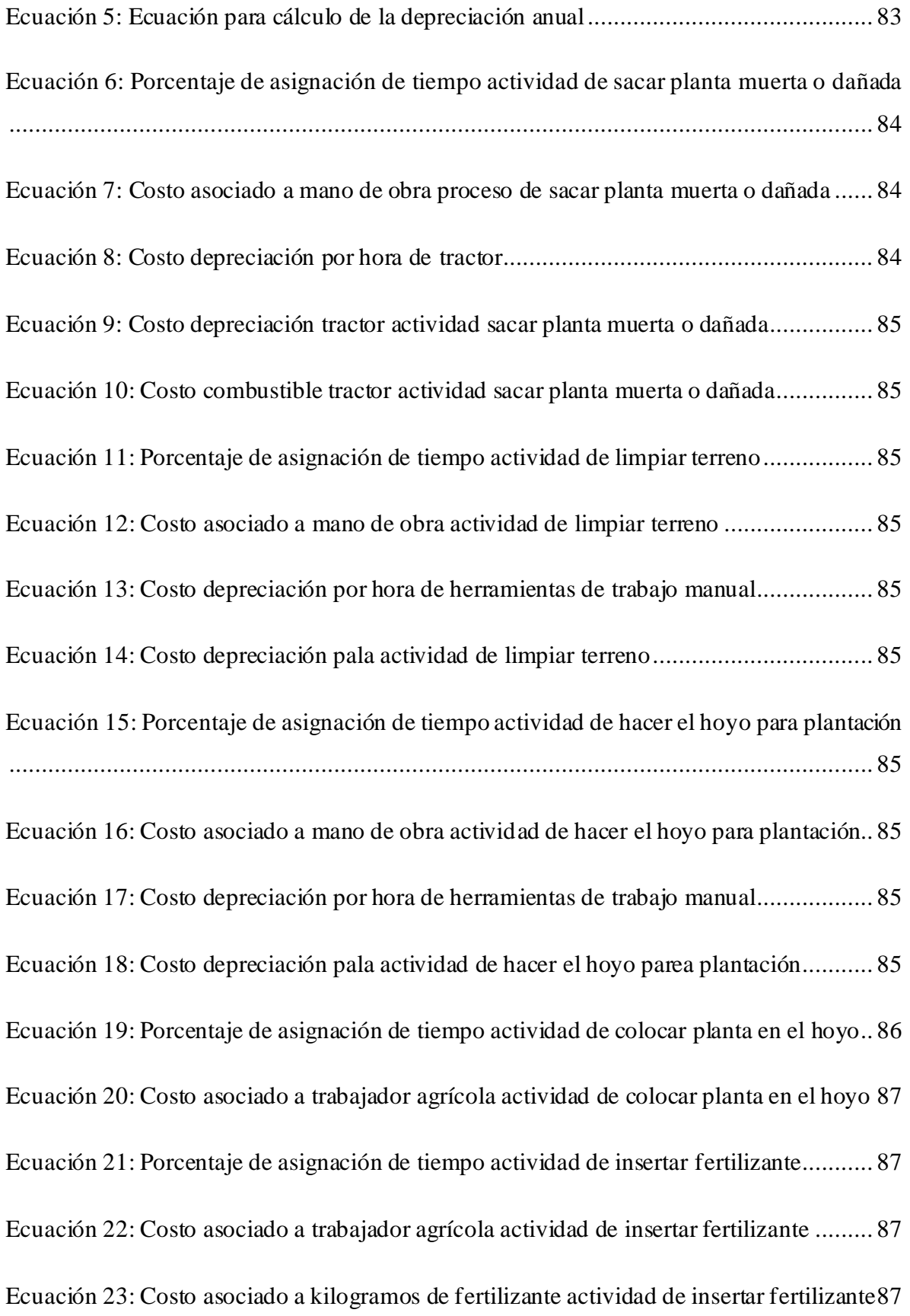

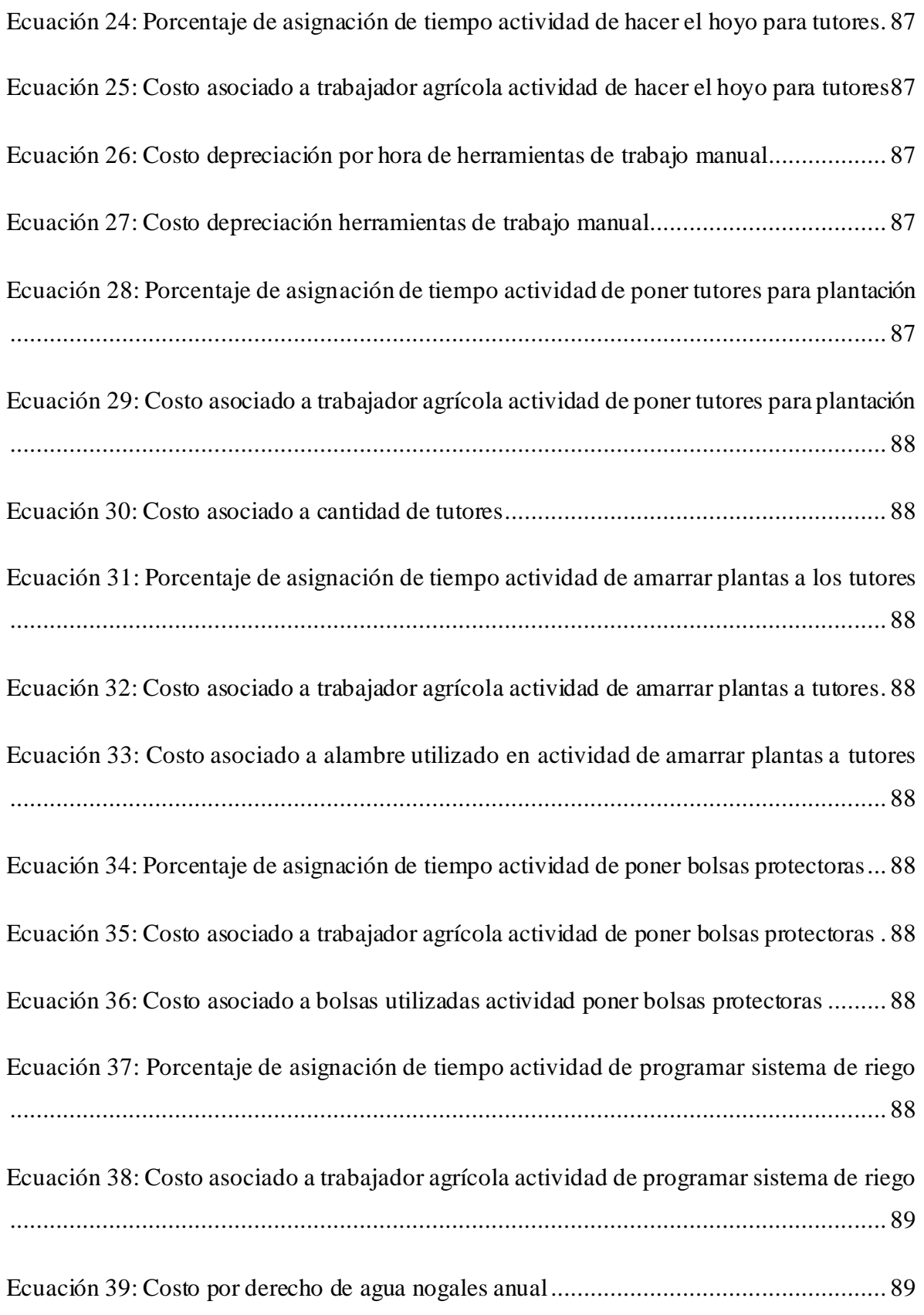

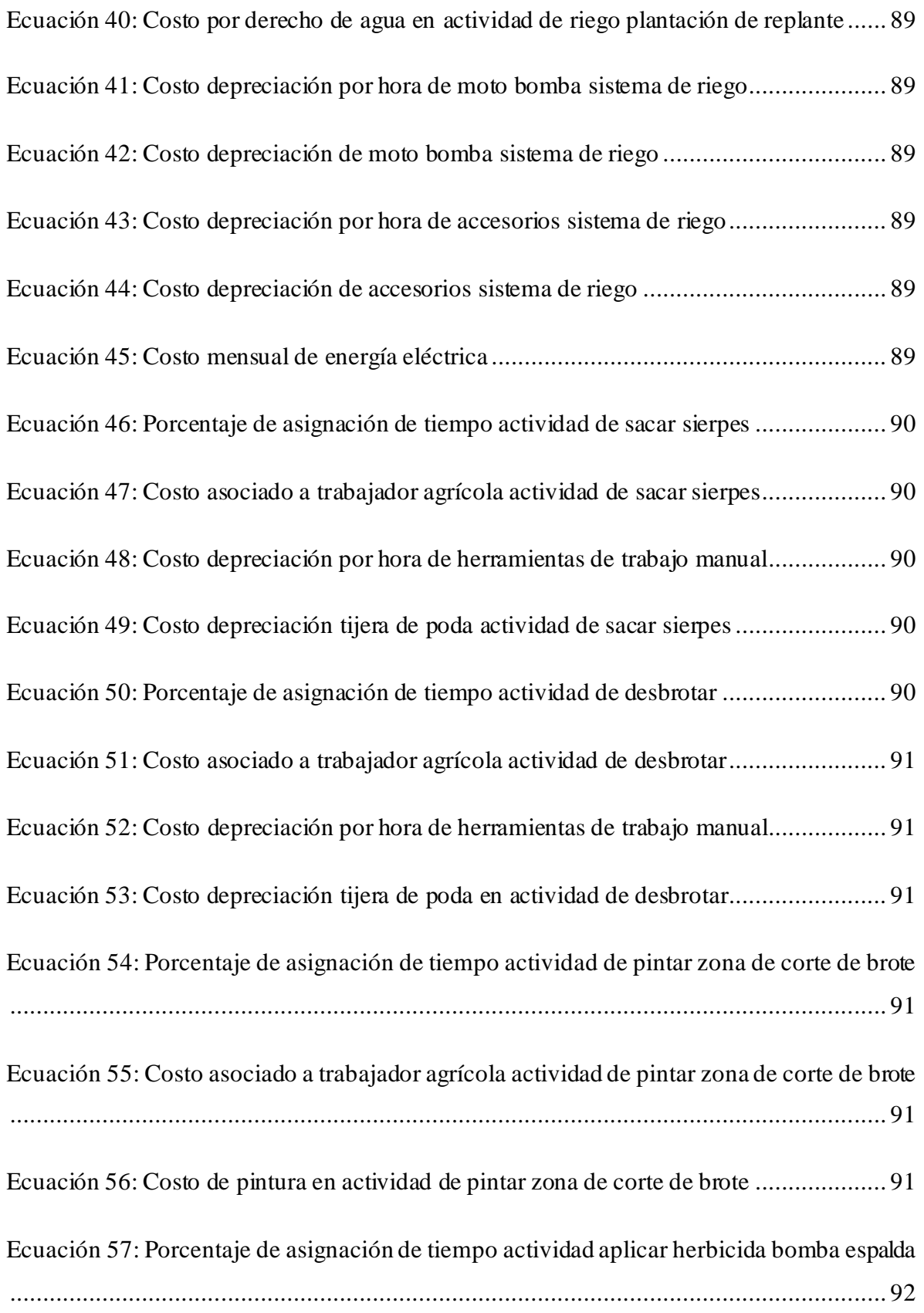

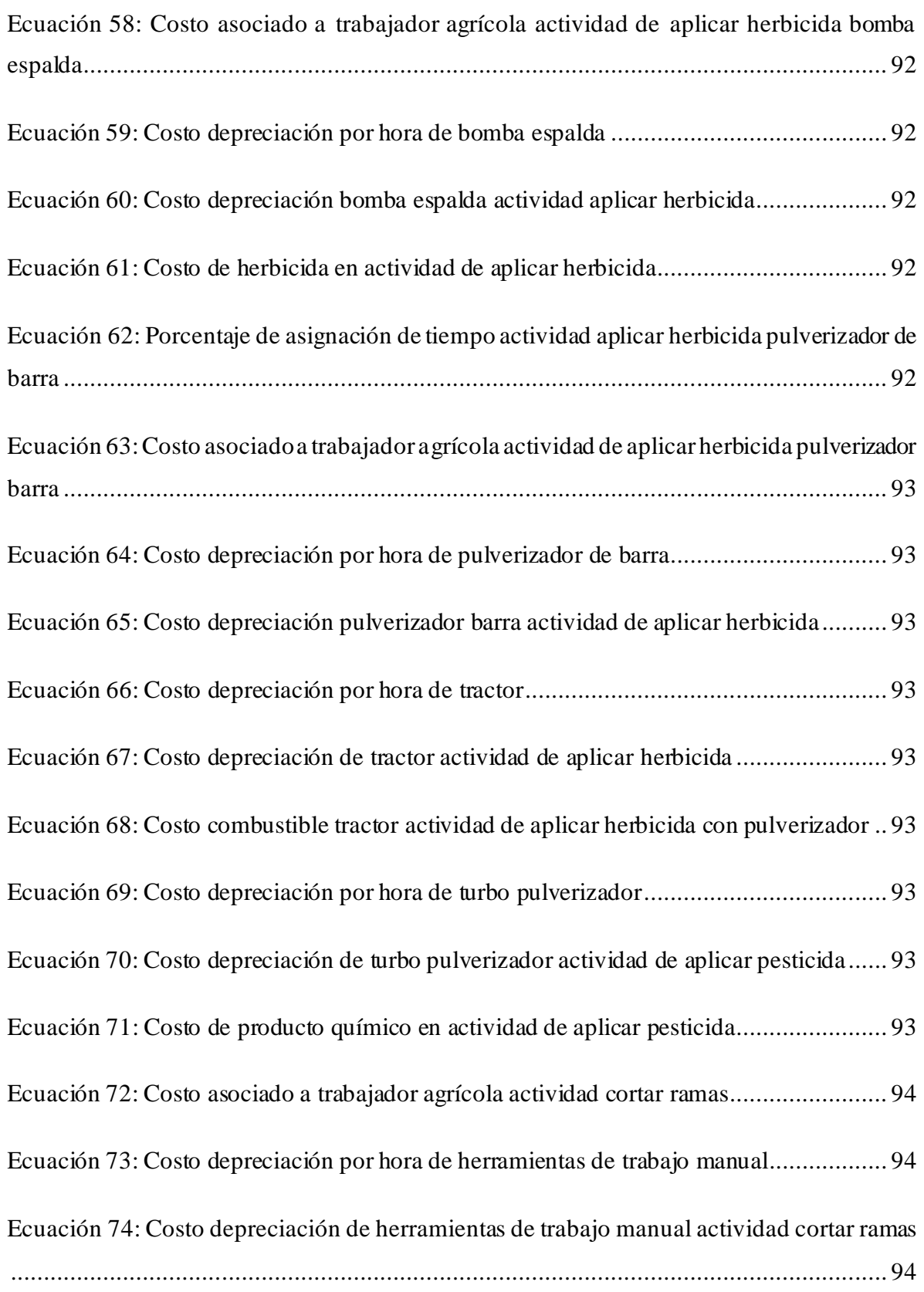

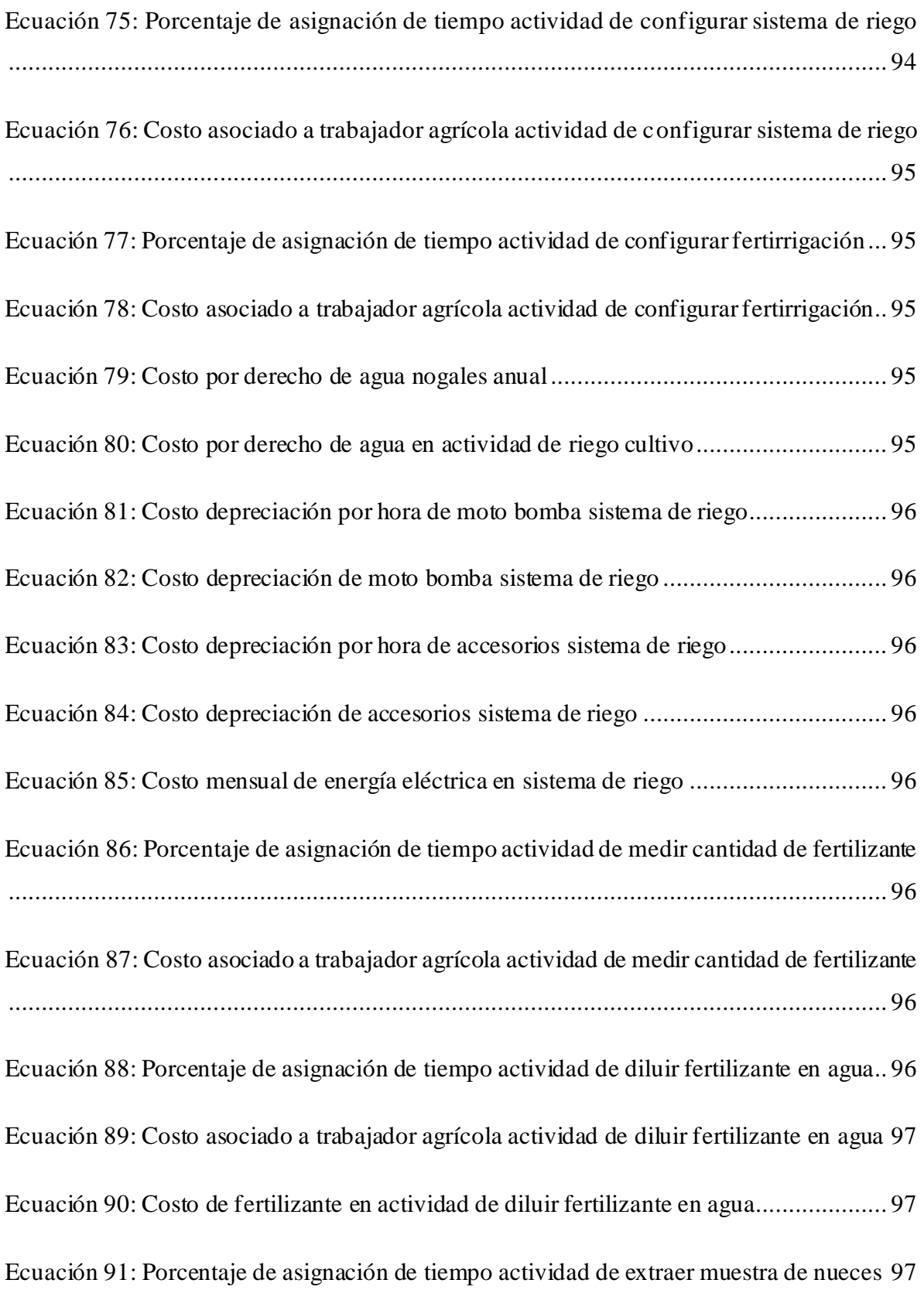

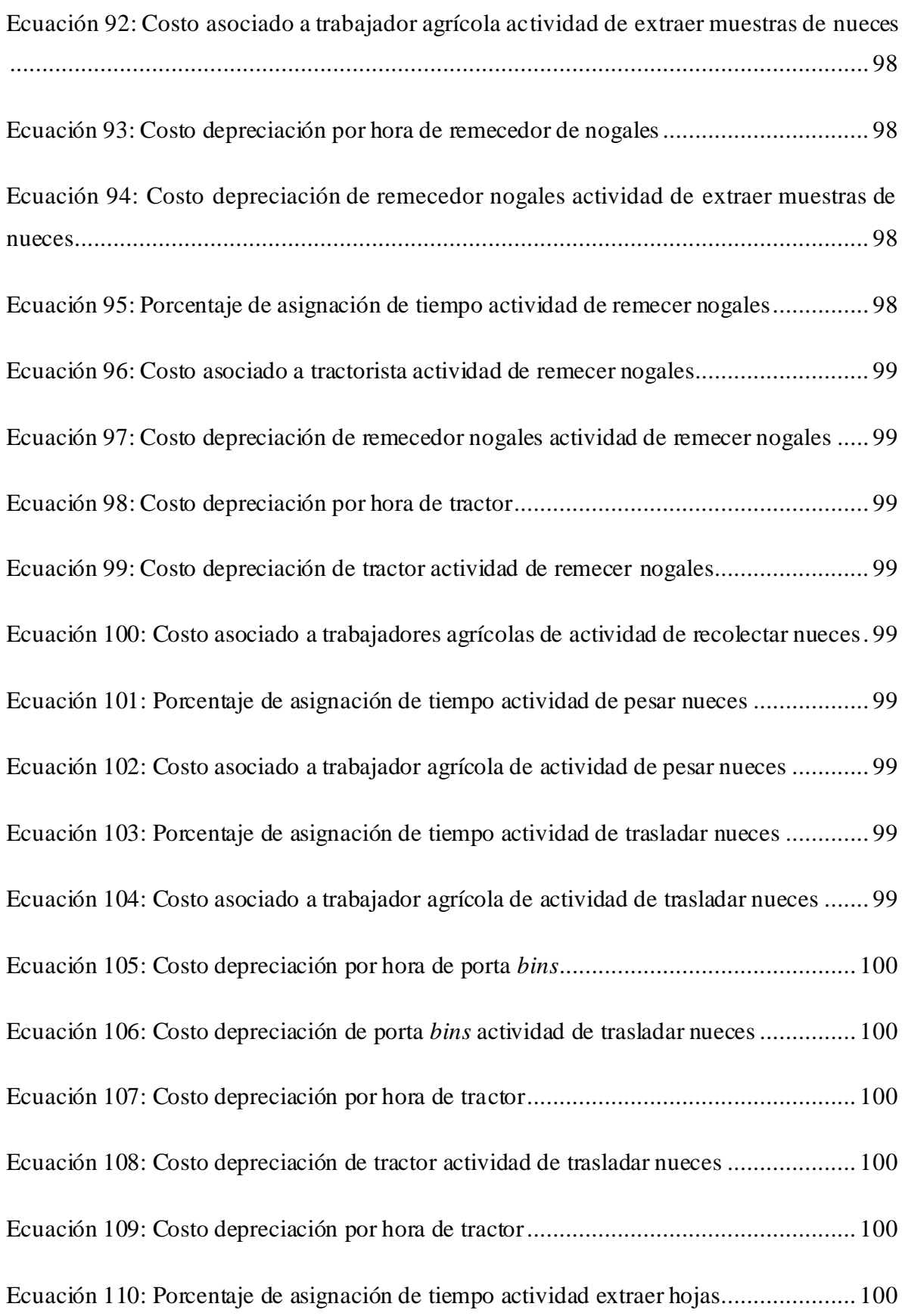

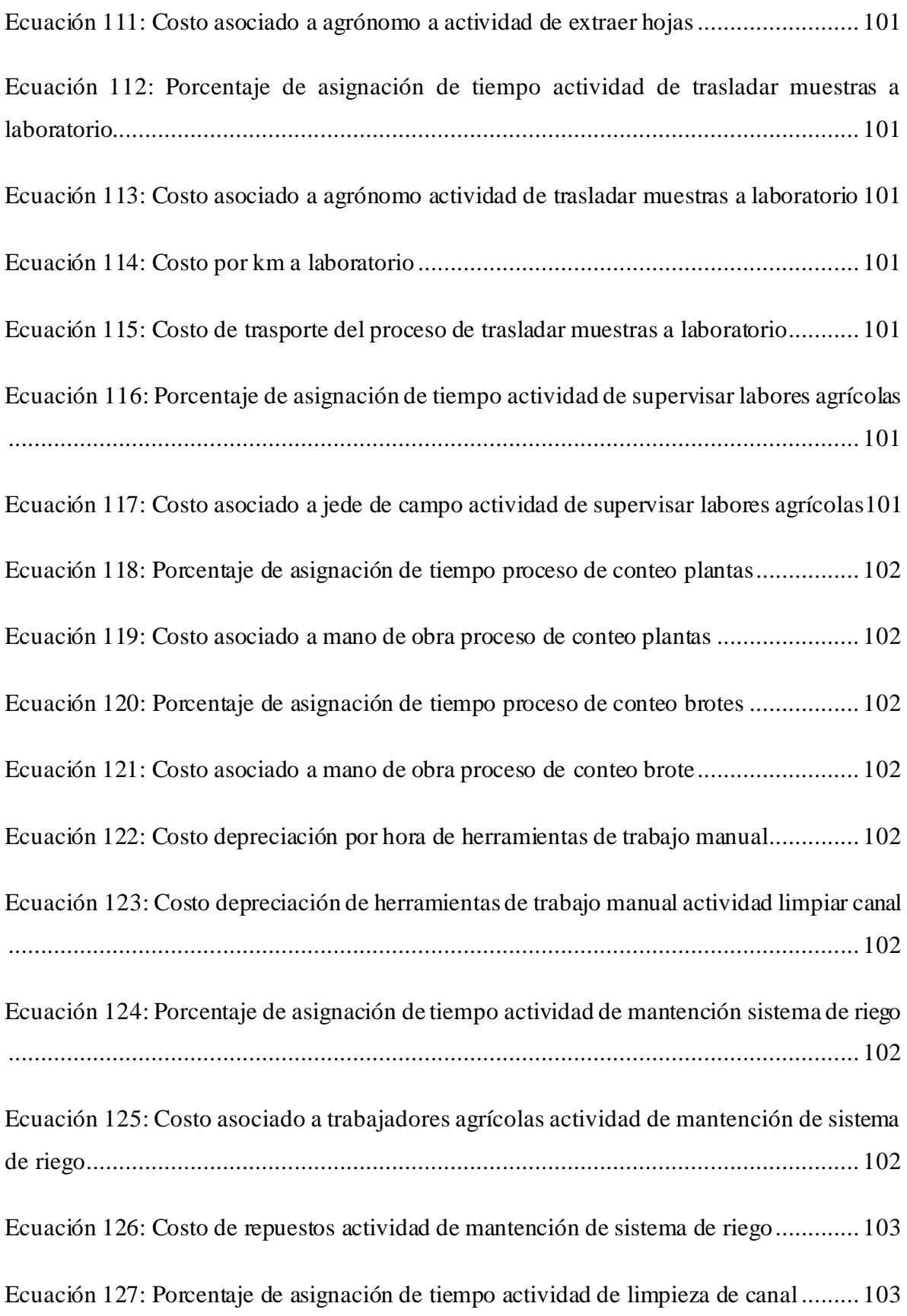

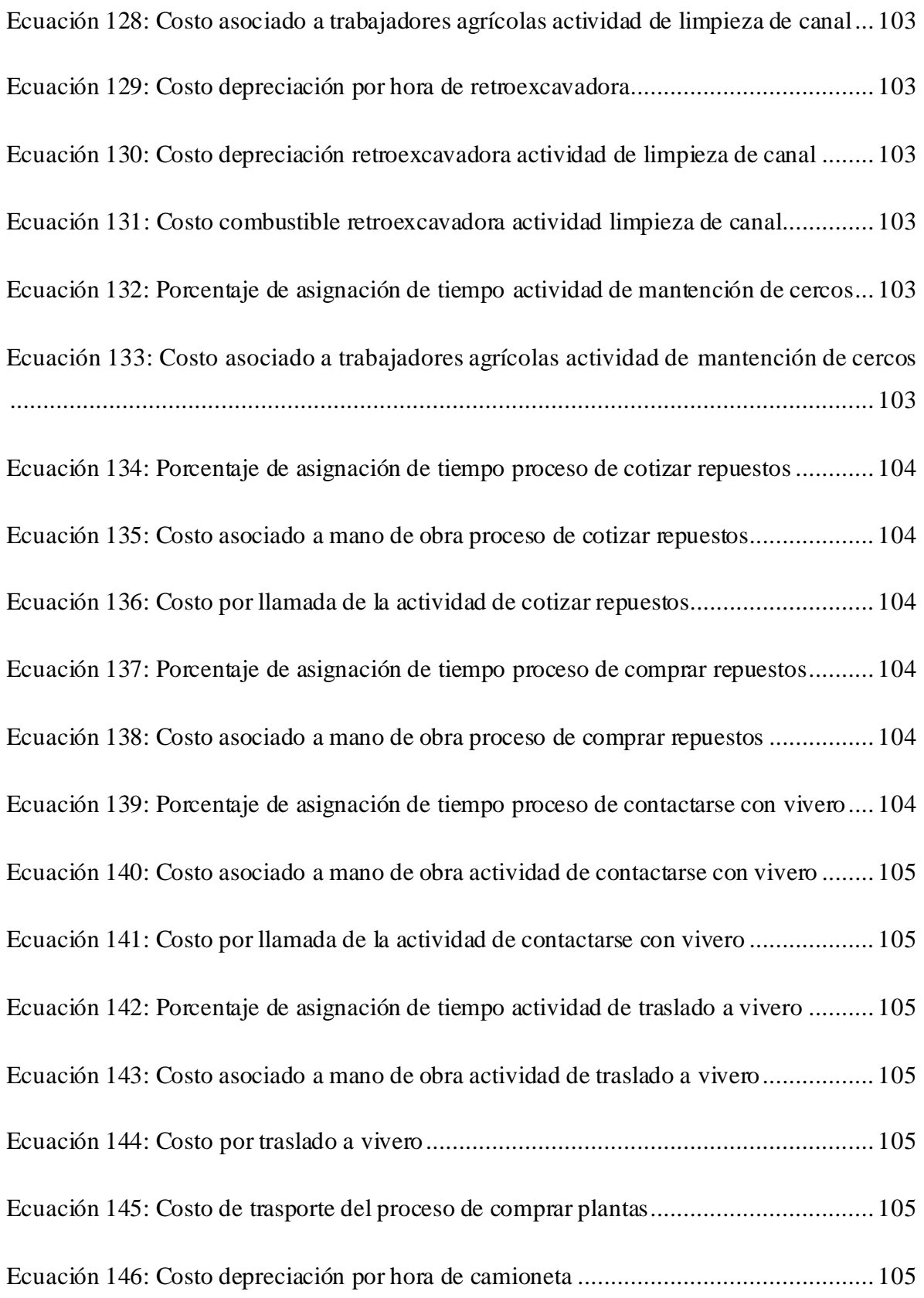

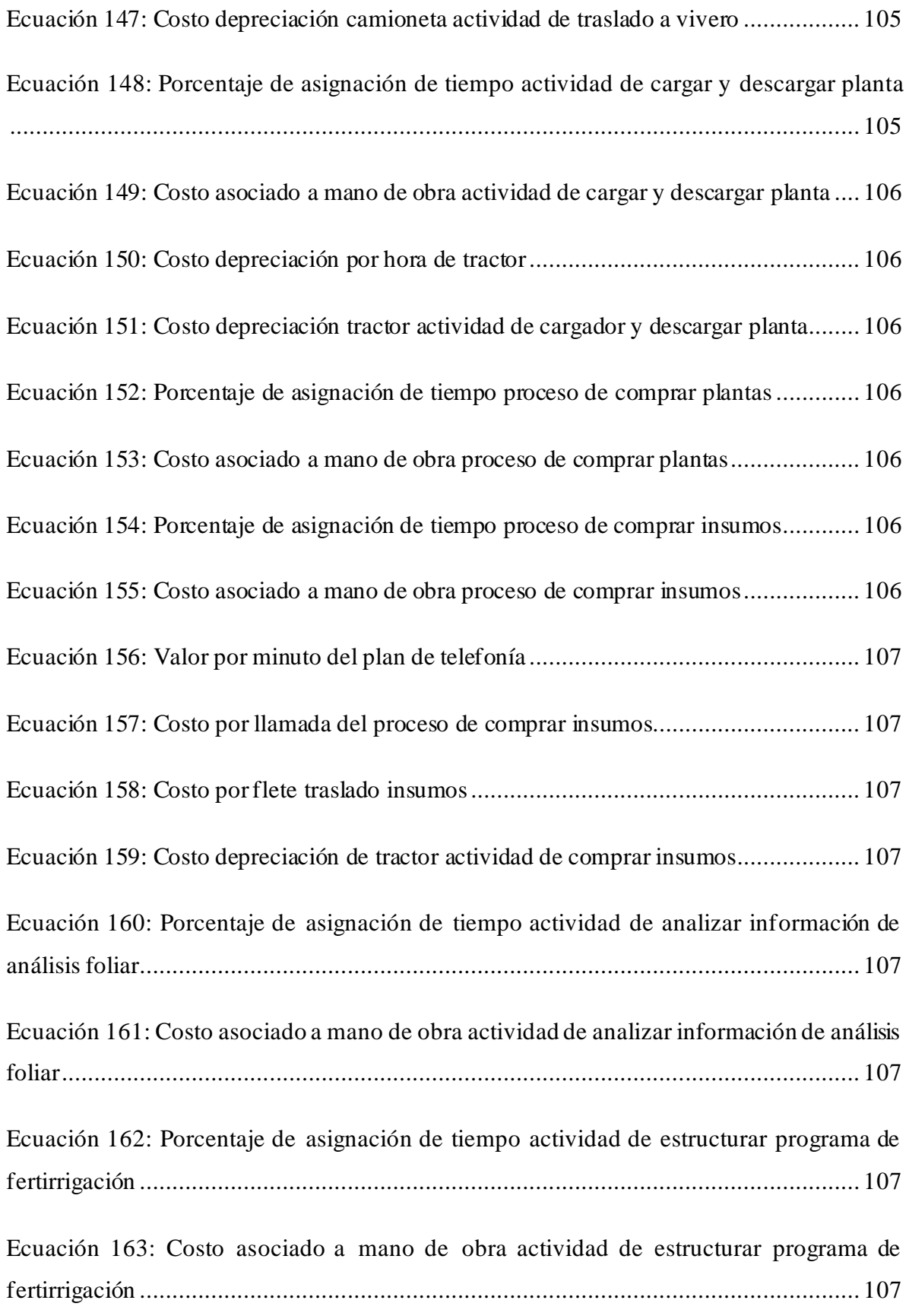

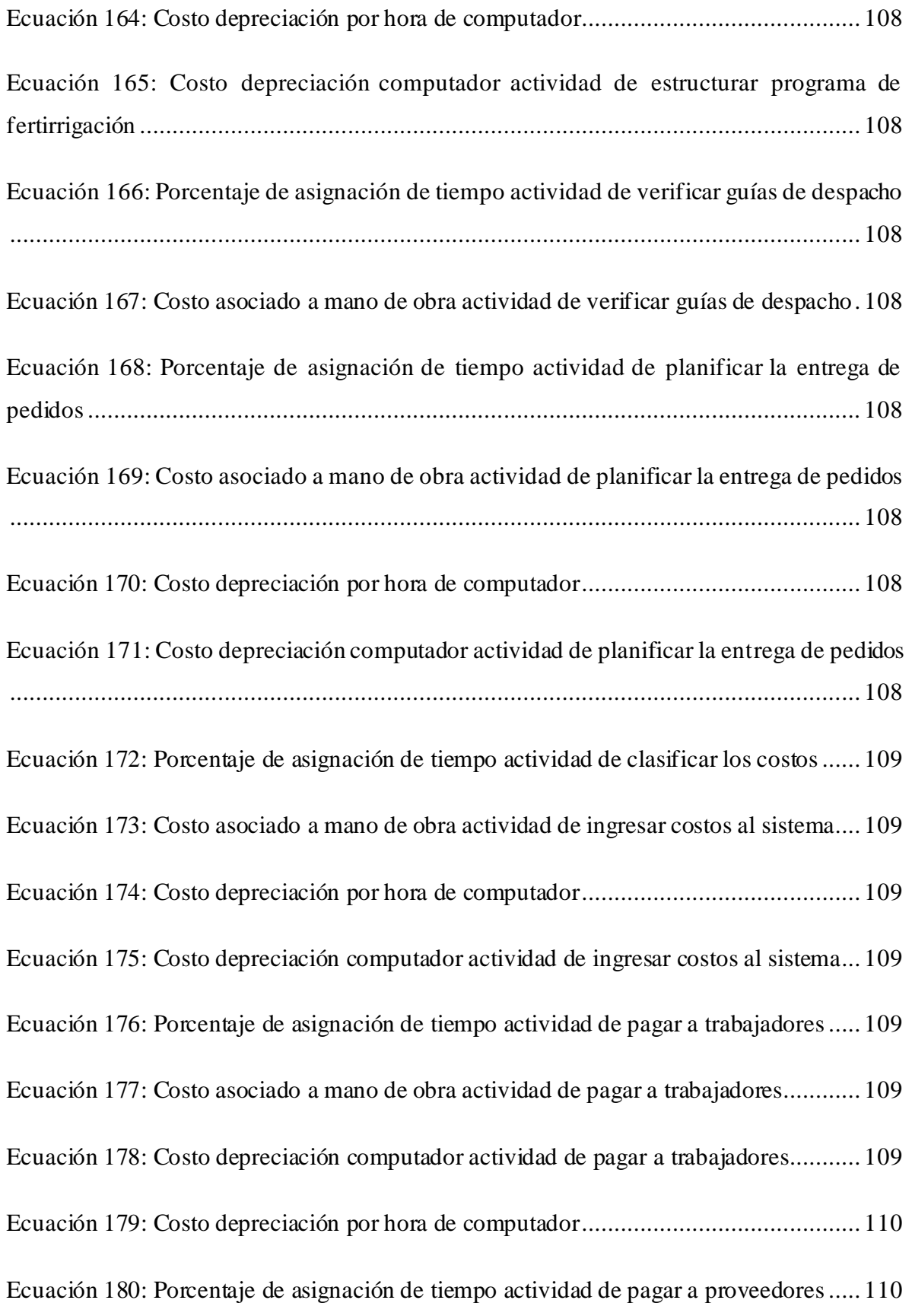

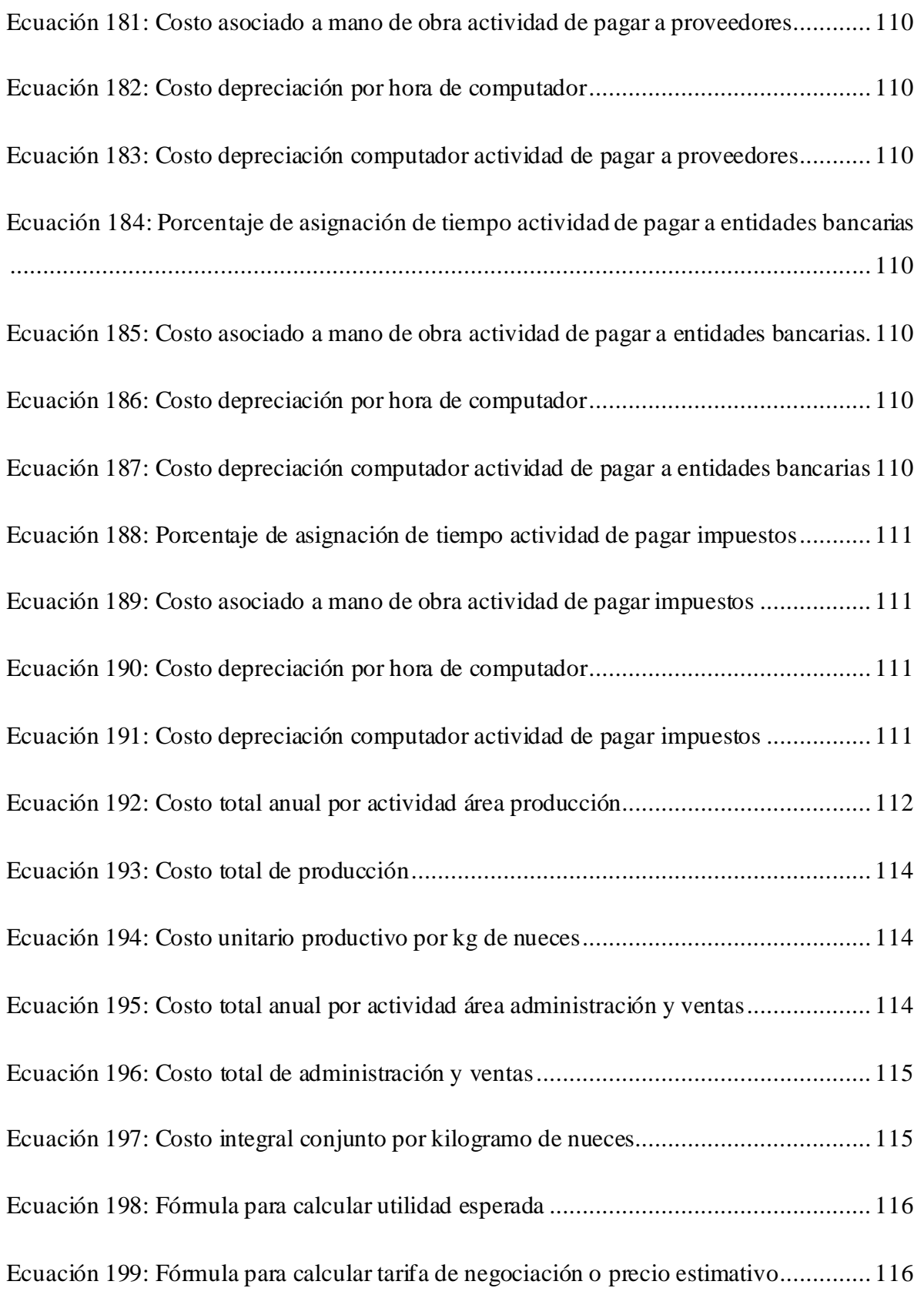

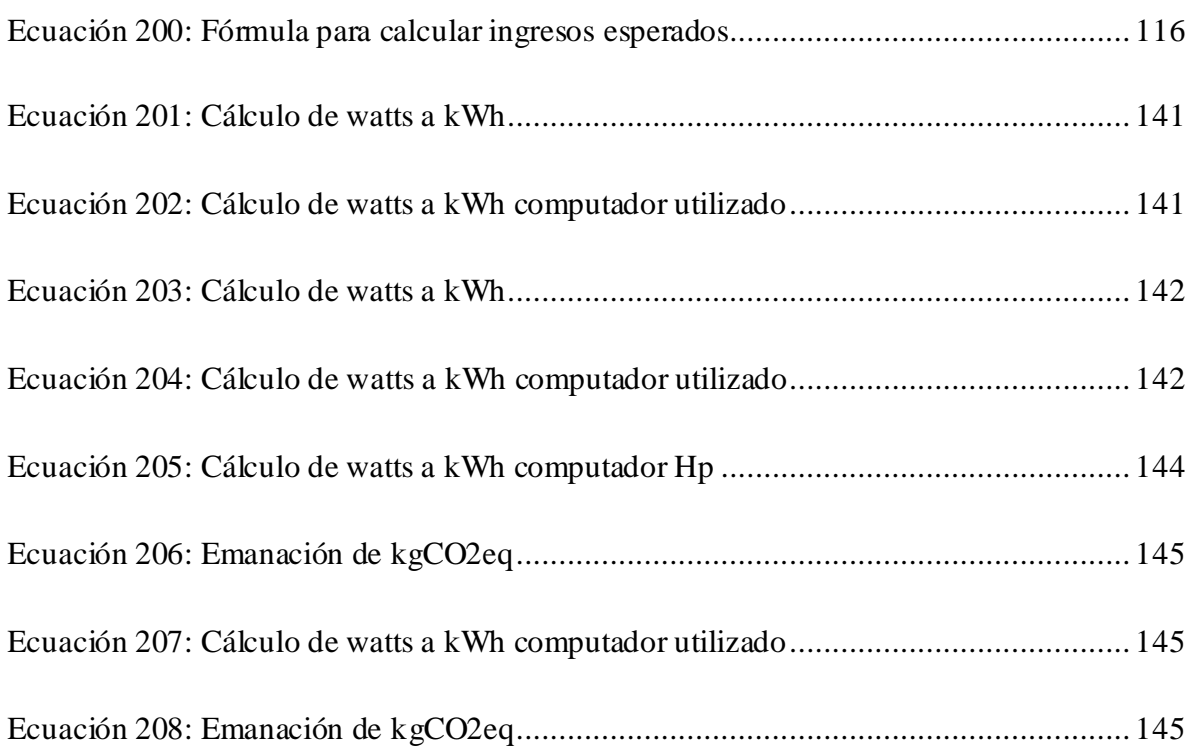